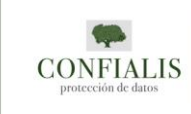

# POLITICA DE COOKIES

### **¿Que son las Cookies?**

Una cookie es un fichero que se descarga en tu ordenador al acceder a determinadas páginas web. Las cookies permiten a una página web, entre otras cosas, almacenar y recuperar información sobre los hábitos de navegación de un usuario o de su equipo, gestionar el acceso de usuarios a zonas restringidas de la web …etc.

## **¿Qué cookies se utilizan en la web de HOTEL NUEVO ASTUR, S.L.U.?**

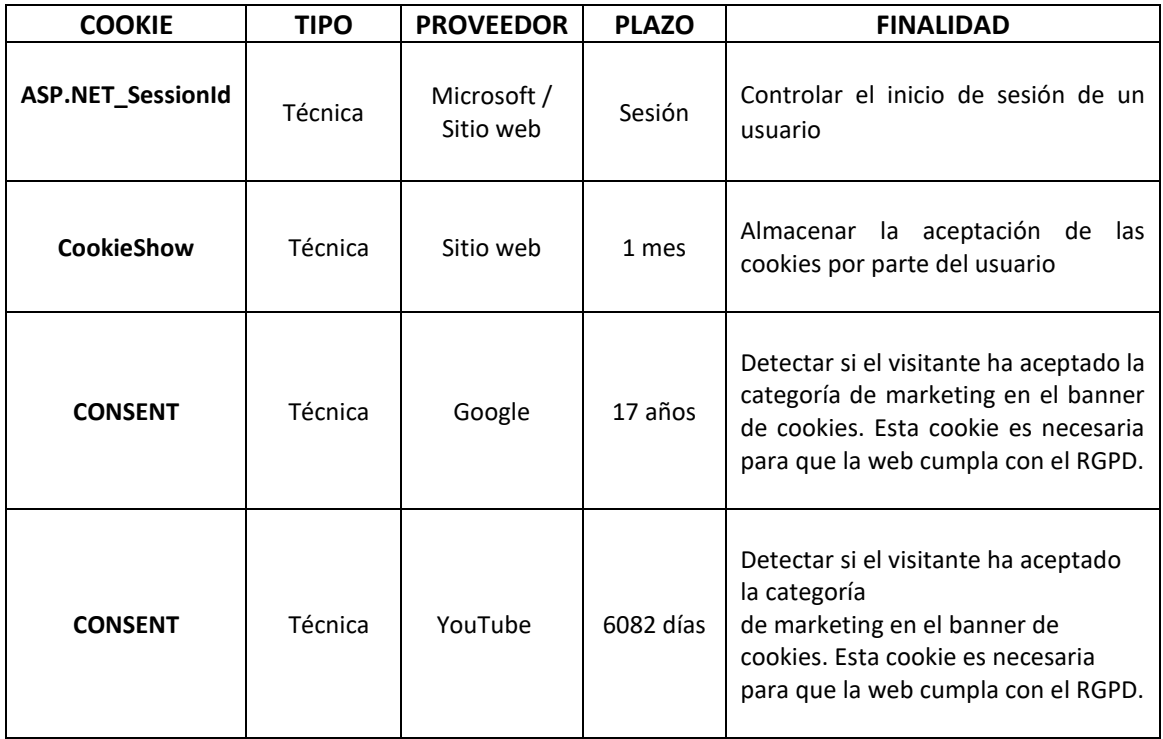

1. Cookies técnicas.

2. Cookies de preferencias

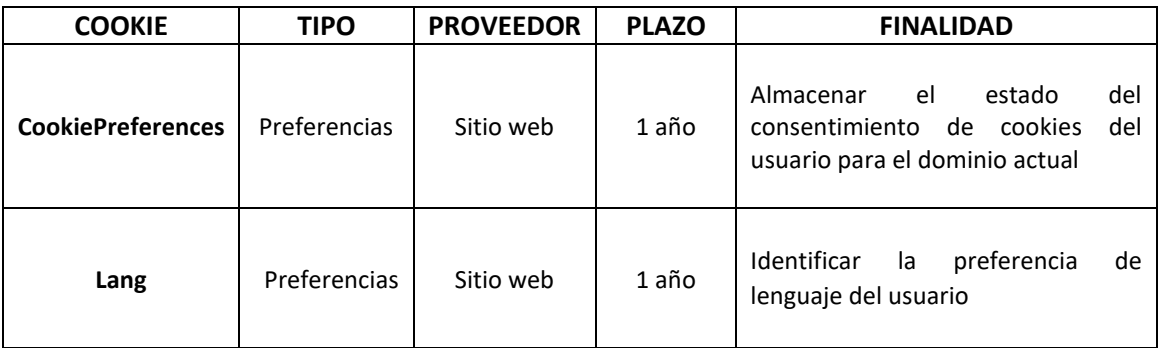

3. Cookies Analíticas.

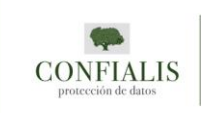

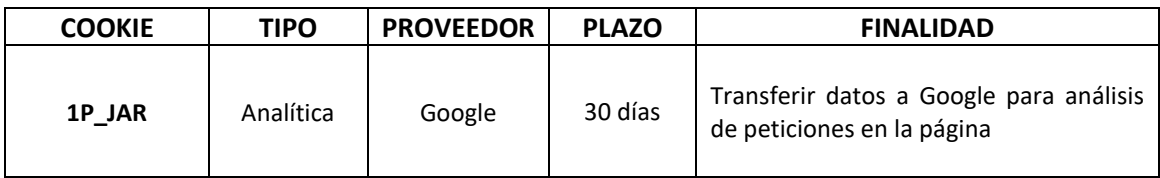

#### **¿Por qué podemos usar las cookies?**

COOKIES NECESARIAS: Estas cookies se encuentran fuera del ámbito de aplicación de la normativa de protección de datos y el usuario no tiene la opción de consentir sobre el uso de las mismas.

RESTO DE COOKIES: podemos usar el resto de cookies porque nos ha dado su consentimiento.

#### **¿Tendrá la posibilidad de retirar el consentimiento?**

Tendrá la posibilidad y el derecho de retirar su consentimiento en cualquier momento y para las distintas finalidades. Si retira el consentimiento no se verán afectados los tratamientos de datos que se hayan podido realizar con anterioridad.

Tendrá la posibilidad y el derecho de retirar su consentimiento, a través del widget.

#### **¿Como puedo desactivar o eliminar las Cookies?**

Puede permitir, bloquear o eliminar las cookies instaladas en su equipo mediante la configuración de las opciones del navegador instalado en su ordenador. En los siguientes enlaces encontrará información adicional sobre las opciones de configuración de las cookies en los distintos navegadores.

Internet Explorer: [https://support.microsoft.com/es-es/topic/c%C3%B3mo-eliminar-archivos](https://support.microsoft.com/es-es/topic/c%C3%B3mo-eliminar-archivos-de-cookies-en-internet-explorer-bca9446f-d873-78de-77ba-d42645fa52fc)[de-cookies-en-internet-explorer-bca9446f-d873-78de-77ba-d42645fa52fc](https://support.microsoft.com/es-es/topic/c%C3%B3mo-eliminar-archivos-de-cookies-en-internet-explorer-bca9446f-d873-78de-77ba-d42645fa52fc)

GoogleChrome[:https://support.google.com/chrome/answer/95647?co=GENIE.Platform%3DDe](https://support.google.com/chrome/answer/95647?co=GENIE.Platform%3DDesktop&hl=es) [sktop&hl=es](https://support.google.com/chrome/answer/95647?co=GENIE.Platform%3DDesktop&hl=es)

Firefox: <https://support.mozilla.org/es/kb/Deshabilitar%20cookies%20de%20terceros>

Safari: <https://support.apple.com/es-es/guide/safari/sfri11471/mac>

#### **¿Existe transferencia internacional de datos?**

Las cookies de terceros pueden estar almacenadas en servidores situados fuera del Espacio Económico Europeo. Puede obtener más información sobre estas cookies a través de los siguientes enlaces: **Google**

#### **Más información relativa al tratamiento de sus datos:**

Si desea obtener más información sobre quien es el responsable del tratamiento de sus datos, sobre sus derechos y sobre la forma en la que puede ejercitarlos podrá hacerlo a través del apartado de [Política de Privacidad.](https://www.nuevoastur.com/doc/legal.pdf)